# **AutoCAD Crack License Key Free [Latest]**

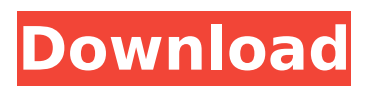

## **AutoCAD Full Product Key Free Download [Latest]**

Read on to see how much this software is worth! Where can I download AutoCAD Free Download? If you're looking for a free trial, we recommend downloading AutoCAD or AutoCAD LT from Autodesk. AutoCAD LT is a powerful lightweight CAD package specifically designed to create 2D schematics or drawings, and AutoCAD is a powerfull application that is best suited for design work. Both programs are compatible with many other industry specific software applications. AutoCAD Features: Tutorials: If you are new to CAD, AutoCAD offers a free tutorial in the "Help" menu on the screen. It is always a great idea to read the tutorial before trying to use a program for the first time. AutoCAD Tips: Other great AutoCAD tips are available on Autodesk's Tips & Tricks webpage. Customized Views: AutoCAD allows for any number of customized views of the drawings. Just click the "Custom" button in the toolbar, and you will see a drop down menu where you can create your own custom views of the drawing. Document History: AutoCAD keeps a history of changes that are made to the drawing. Click on the Document History button on the toolbar, and a menu will appear where you can choose from different levels of history to view. Template Library: AutoCAD offers several templates you can use for your drawings. Click the "Template Library" button on the toolbar, and then select the template you wish to use. The name of the template is listed in the right column of the window. Review Drawing: By clicking the Review Drawing button on the toolbar, you can review all the drawings in your project. Rotation: If you would like to rotate a part of the drawing, just double click the part and click the Rotation button. Shapes: You can add the ability to draw shapes in your drawings. Click the "Shapes" button on the toolbar, and a new window will appear where you can create your own shapes. Save As: The Save As option allows you to save your drawing to a specific file. Text: If you wish to add text to your drawing, click the "Text" button on the toolbar

### **AutoCAD Crack + Free PC/Windows**

Drawing viewing/editing AutoCAD displays one-dimensional and two-dimensional drawing information. The three-dimensional information contained in most drawings is often displayed as wire-frame. The user can view, edit and manipulate information in a 2D and/or 3D drawing. Onedimensional drawings include both 2D and 3D views and information, while 3D drawings contain an actual 3D view of a model. Drawing database A drawing database (e.g. DXF files) provides an import/export method to share drawing data. Blocks (or reference entities) Blocks, in AutoCAD, are entities which are defined in the 3D Modeling Environment and are very important for 2D and 3D drafting and design. Each block can be grouped into categories, called "supertypes". Supertypes provide a classification of the blocks. Data linking Drawing objects have properties which can be linked to other drawing objects. Linked objects can have specific properties with respect to the linked drawing object. Examples of properties are dimensions, text, block properties, attributes, drawing features, styles, markers, legends, etc. Data management Automatic memory management of blocks and links within drawings is done by the draw tool (refer to "Drawing" section above). When new blocks or links are added, they are automatically allocated memory from a reserve storage area. This can be a problem if the storage area is already full. Linking functions, such as associating linked blocks, are the basis for creating models in 2D and 3D. Editing When a user edits a drawing, or creates a new drawing, they can either use the "old" interface (command-line interface) or a "new" interface (graphical user interface) for the drawing program. The user can edit the drawing from within the drawing program. In the case of a new drawing, they can insert new objects, change existing objects, and can export the drawing to other programs, including printing. Memory-saving techniques, such as batch command execution, minimizes the load time of the program. AutoCAD 2018 has a toggle in the Options dialog to automatically load or save the drawing or block. History Autodesk announced AutoCAD (then AutoCADDESIGN, as an acronym) on August 12, 1991, when it was first made available to Microsoft Windows customers. According to a company spokeswoman, Autodesk "believes that its product is distinctive ca3bfb1094

### **AutoCAD License Code & Keygen Latest**

Run Autocad and go to Options > New File > Import > 3D Model. Select.obj and then in the search field, type: file. Go to Options > Import > Import > Import Image File. Enter the image file's name and click OK. Click OK and then on the Extensions tab select Autodesk... Now, right click on the extension and click on Open file. Now, double click on the.obj file to open it in Autodesk. NASA's New Spacecraft Could Make 'Gravity-Flat' Space Seismology Possible Boeing's CST-100 Starliner spacecraft, as it has flown into orbit, and captured at least two flights in the past year. Image Credit: John Fredette/NASA Boeing's CST-100 Starliner spacecraft, as it has flown into orbit, and captured at least two flights in the past year. Image Credit: John Fredette/NASA Aug. 20 (UPI) -- NASA's upcoming unmanned mission to fly astronauts to the International Space Station and eventually Mars could pave the way for new investigations of our universe. NASA's Boeing's Starliner spacecraft -- which is scheduled to blast off from Kennedy Space Center in Florida on Monday, Aug. 30 -- could be used to gather data on the effects of gravity on the planet's crust and mantle, and contribute to the understanding of our universe. "We know that you get flattening of the planet's crust on Mars as you go farther away from the center, and you get gravitational compression of the mantle under the crust, and in between there are differences in the physical properties of the crust and the mantle, and we don't understand that on Earth very well," Paul Spudis, senior research scientist at the Lunar and Planetary Institute in Houston, Texas, said in a press release. "This mission allows us to start to study this on other worlds, and we haven't been able to do this before." To gather the data, Boeing will send its modified CST-100 Starliner spacecraft to the International Space Station, where it will dock with the orbiting outpost and will use its thrusters to fly away from the station -- which is orbiting high above the Earth's surface -- and back to the planet's surface. The spacecraft will then be prepared to fly to one of NASA's 20 planned sites for surface probes, where it will send back

#### **What's New In AutoCAD?**

Import and read PDFs: The Power of AutoCAD | AutoCAD App Studio In AutoCAD, you can select a file, import it and open it into a drawing (including editable text). And now you can also import files and then share them with others or open them in other programs. So now you can incorporate PDFs, Word documents, PowerPoint slides, and other files into your drawings. And you can open them in other programs so you can import the information into other software. Create layers from anything: Send and Import PDFs, PowerPoint Slides, Excel Spreadsheets, and more | AutoCAD App Studio In AutoCAD, you can embed Excel formulas into text labels, and you can import PowerPoint slides into AutoCAD drawings. Also, you can create or organize layers from anything you want, such as PDFs, PowerPoint slides, and Excel spreadsheets. Bring it to life with Shapes and Faces: Cutaway Shapes | AutoCAD App Studio You can add 3D shaded faces and even cutaway shapes in your drawings. Use the Cutaway Shapes option on the Annotation panel of the Rulers tab to place 3D shapes in your drawings. Or select Shapes in the View tab, the top menu, and select From Drawing. Draw text and edit it: AutoCAD App Studio | AutoCAD 2023 Update You can edit the text in your drawings and make it bold, italic, and underlined. Or you can change the font and font size. You can also add other attributes, such as comment or outline. And you can also edit what appears in a shape and text box. Graphical Timeline: Graphical timeline allows you to annotate time on a timeline. A graphical timeline is a timeline that can be drawn using a timeline tool. A graphical timeline can also be called a chart timeline. Graphical timeline can be used to represent a design history, resource management, and more. Find and replace: The Find and Replace option is now located in the Find and Replace tab in the Home panel. To add or replace text in a drawing, you can use the corresponding icon on the Find and Replace tab, or use the Find and Replace icons in the dialog box in the Options tab. Save as new project: Save a current drawing as a new project. In the Options tab of the Save Drawing As

### **System Requirements For AutoCAD:**

Windows 7, 8, or 8.1 Processor: 2.3 GHz dual-core AMD or Intel, or better Memory: 2GB of RAM Graphics: GeForce 8800, Radeon HD 5000 or better DirectX: 9.0c Hard Drive: 20GB free hard drive space Sound Card: DirectX 9.0c compatible sound card Additional Notes: For the best gaming experience, use a system that is specifically designed for gaming. The recommended graphics cards are the NVIDIA® GeForce 8800 series or ATI Radeon™

<https://it-labx.ru/wp-content/uploads/2022/07/AutoCAD-31.pdf> [https://wondernancy.com/wp-content/uploads/2022/07/AutoCAD\\_\\_Torrent\\_Updated.pdf](https://wondernancy.com/wp-content/uploads/2022/07/AutoCAD__Torrent_Updated.pdf) <https://www.chemfreecarpetcleaning.com/autocad-for-pc-latest-2022/> [https://www.icmgpartners.com/wp-content/uploads/2022/07/AutoCAD\\_With\\_Key\\_For\\_Windows.pdf](https://www.icmgpartners.com/wp-content/uploads/2022/07/AutoCAD_With_Key_For_Windows.pdf) <http://www.louxiran.com/autocad-20-0-crack-free-download-x64-2022/> <https://instantitschool.com/autocad-2022-24-1-crack-for-pc-march-2022/> <https://www.techclipse.com/autocad-2023-24-2-crack-3264bit-2/> <https://www.forumartcentre.com/wp-content/uploads/2022/07/shacat.pdf> <https://friendemonium.com/wp-content/uploads/2022/07/melorol-1.pdf> <https://pathslesstravelled.com/autocad-crack-free-download-3264bit/> <https://www.deleksashop.com/wp-content/uploads/2022/07/AutoCAD-8.pdf> <https://bintimalu.com/wp-content/uploads/2022/07/AutoCAD-3.pdf> <https://aposhop-online.de/2022/07/23/autocad-20-0-crack-free-x64/> <http://amlakzamanzadeh.com/wp-content/uploads/2022/07/AutoCAD-50.pdf> <http://mrproject.com.pl/advert/autocad-crack-download-latest-2022-2/> [https://www.yourlocalmusician.com/wp](https://www.yourlocalmusician.com/wp-content/uploads/2022/07/AutoCAD_Crack_Download_MacWin_Updated_2022.pdf)[content/uploads/2022/07/AutoCAD\\_Crack\\_Download\\_MacWin\\_Updated\\_2022.pdf](https://www.yourlocalmusician.com/wp-content/uploads/2022/07/AutoCAD_Crack_Download_MacWin_Updated_2022.pdf) <http://bestclassified.in/wp-content/uploads/2022/07/AutoCAD-19.pdf> <https://wakandaplace.com/wp-content/uploads/2022/07/AutoCAD-45.pdf> <http://www.strelkabrno.cz/advert/autocad-20-0-crack-march-2022/> <https://fortworth-dental.com/autocad-2019-23-0-crack-with-license-key/>